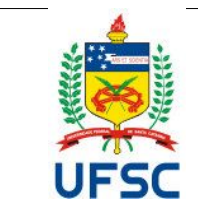

#### **UNIVERSIDADE FEDERAL DE SANTA CATARINA CENTRO DE TECNOLÓGICO Departamento de Engenharia de Produção e Sistemas Coordenadoria do Curso de Graduação em Engª de Produção** Campus Universitário Reitor João David Ferreira Lima - Trindade CEP 88040.900 -Florianópolis SC Fone: (48) 3721-7001/7011

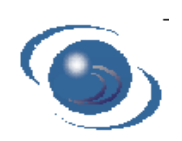

# **PLANO DE ENSINO SEMESTRE – 2022-02**

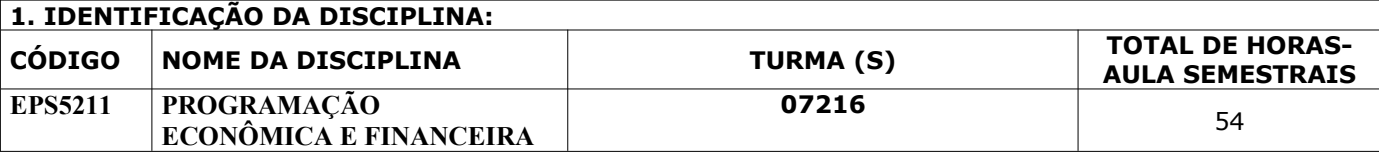

## **2. PROFESSOR(ES) MINISTRANTE(S)**

**Daniel Christian Henrique**

E-mail: d.c.henrique@gmail.com

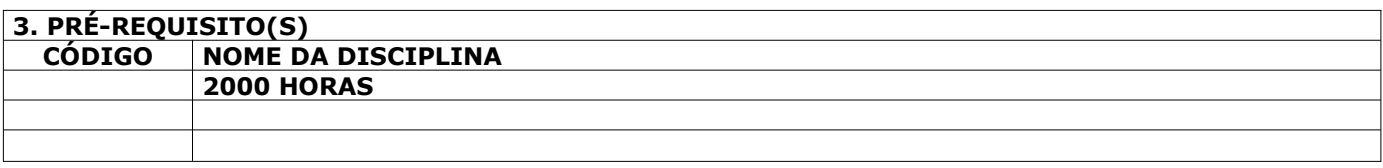

## **4. EMENTA**

Sistema econômico: juros simples e compostos, taxa nominal e efetiva; Método do Valor Atual; Balanço e princípios contábeis básicos; Plano de Contas; Patrimônio Líquido; Demonstração de Lucros e Perdas; Sistema Tributário; Estoques: classificação ABC; Introdução a Administração Financeira

#### **5. OBJETIVOS**

1.1 Apresentar conceitos e aplicações de Matemática Financeira;

1.3 Apresentar os conceitos e aplicações essenciais de Análise de Investimentos

1.3 Apresentar conceitos e aplicações basicos de Contabilidade Básica e Gerencial;

#### **6. CONTEÚDO PROGRAMÁTICO**

1 – Fluxo de caixa. Sistemas de capitalização simples. Sistema de capitalização composto. Séries Uniformes. 2 – Equivalência de taxas de juros: taxas efetivas, taxas proporcionais, taxas equivalentes, taxas globais e reais.

3 – Sistemas de capitalização: sistema de amortização constante (SAC), sistema de amortização francês (PRICE), sistema de amortização misto (SAM).

4 – Análise de Investimentos (Método do Valor Atual e indicadores correlatos)

5 – Balanço e princípios contábeis básicos: Balanço Patrimonial, Demonstração do Resultado do Exercício (DRE), Demonstração do Fluxo de Caixa.

6 – Indicadores de avaliação dos demonstrativos financeiros: liquidez, endividamento, rentabilidade e atividade. Análise comparativa setorial.

7 – Análise horizontal e vertical de demonstrativos financeiros

9 – Estoques: Critérios PEPS, UEPS, média ponderada e classificação ABC e suas diferenças tributárias

## **7. METODOLOGIA DE ENSINO**

O curso será desenvolvido através de aulas expositivas, em um primeiro momento, para desenvolvimento das teorias e resoluções de exemplos. Na sequência serão abordadas aplicações práticas com o uso de planilhas eletrônicas e da HP 12C. Exercícios em sala de aula com uso de fórmulas e planilhas eletrônicas serão requeridos para fixação dos conteúdos e tira-dúvidas na sequência. Atividades complementares serão disponibilizadas ao término de cada conteúdo.

## **8. AVALIAÇÃO E CONTROLE DE FREQUENCIA**

A nota será baseada em duas avaliações com média aritmética simples. Alunos com frequência inferior a 75% das aulas serão reprovados automaticamente, independente de sua média final nas avaliações.

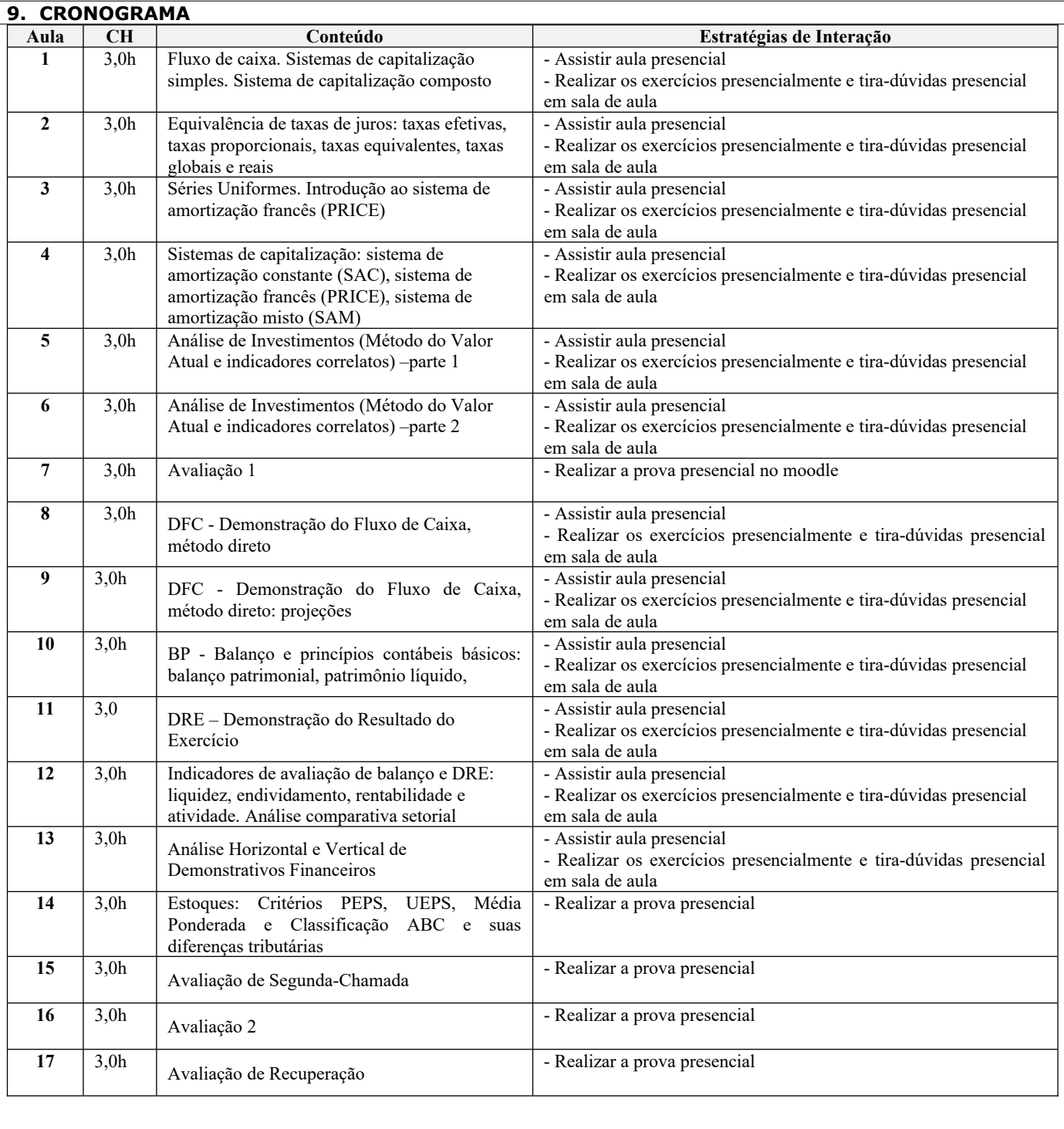

#### **10. BIBLIOGRAFIA BÁSICA**

Livro Texto MTM Financeira: CASAROTTO F°, Nelson & KOPITTKE, Bruno H. - Análise de Investimentos. São Paulo: ed. Atlas, ISBN: 8522425728 Livro em Portugues, Brochura, 9 Edição, 2000, 458 pág. Livro Texto Contabilidade Geral: Marion, José Carlos. Contabilidade Básica. São Paulo. Atlas.2003.

### **11. BIBLIOGRAFIA COMPLEMENTAR**

ALBERTON, Anete; DACOL, Silvana. HP-12 C Passo a Passo. Visual Books. Bookstore Livraria Ltda.1999.

LAPPONI, Juan Carlos. MATEMÁTICA FINANCEIRA usando EXCEL 5 e 7. ISBN: 8585624078 Número de páginas: xx + 302 Edição 1997 LAPPONI, Juan Carlos. AVALIAÇÃO DE PROJETOS DE INVESTIMENTO Modelos em Excel ISBN: 8585624406X Número de páginas: xii + 264 Edição 1998. editado Lapponi. Marion, José Carlos. Contabilidade Gerencial. Atlas, 1996.

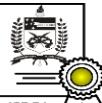

Documento assinado digitalmente Daniel Christian Henrique Data: 06/09/2022 14:46:23-0300 CPF: 288.178.928-58<br>Verifique as assinaturas em https://v.ufsc.br